## Package 'GAMBoost'

February 19, 2015

<span id="page-0-0"></span>Version 1.2-3

Title Generalized linear and additive models by likelihood based boosting Author Harald Binder <br/>binderh@uni-mainz.de> Maintainer Harald Binder <br/>binderh@uni-mainz.de> **Depends** R  $(>= 2.14.0)$ , Matrix Suggests parallel, snowfall Description This package provides routines for fitting generalized linear and and generalized additive models by likelihood based boosting, using penalized B-splines License GPL  $(>= 2)$ 

NeedsCompilation yes

Repository CRAN

Date/Publication 2013-05-10 13:49:07

## R topics documented:

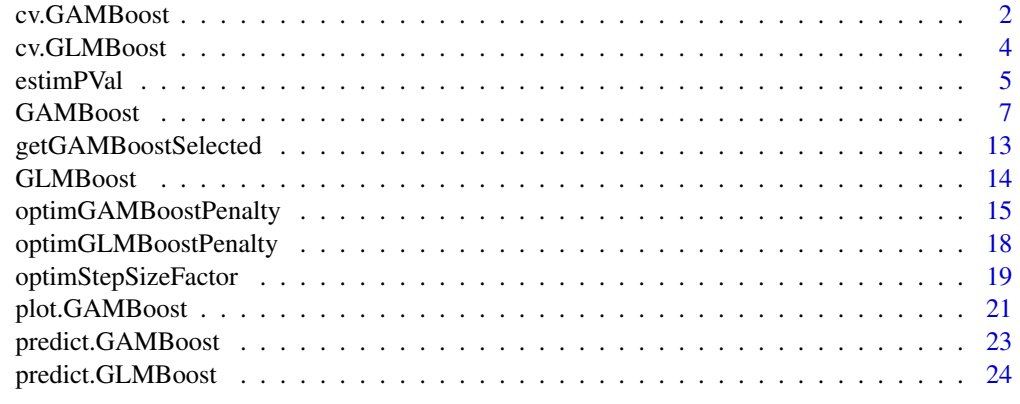

**Index** [26](#page-25-0)

<span id="page-1-1"></span><span id="page-1-0"></span>

## Description

Performs a K-fold cross-validation for [GAMBoost](#page-6-1) in search for the optimal number of boosting steps.

## Usage

```
cv.GAMBoost(x=NULL,y,x.linear=NULL,subset=NULL,maxstepno=500,
            family=binomial(),weights=rep(1,length(y)),
            calc.hat=TRUE,calc.se=TRUE,trace=FALSE,
            parallel=FALSE,upload.x=TRUE,multicore=FALSE,folds=NULL,
            K=10,type=c("loglik","error","L2"),pred.cutoff=0.5,
            just.criterion=FALSE,...)
```
## Arguments

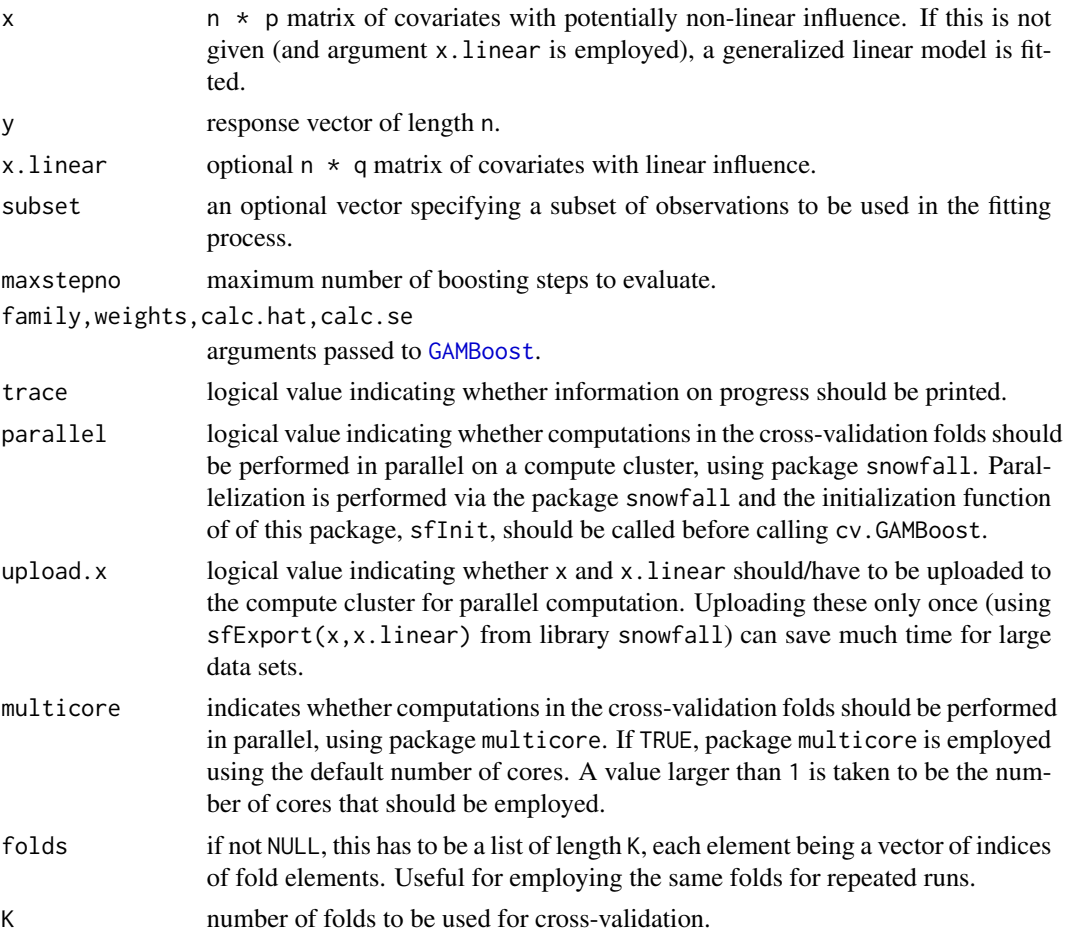

## cv.GAMBoost 3

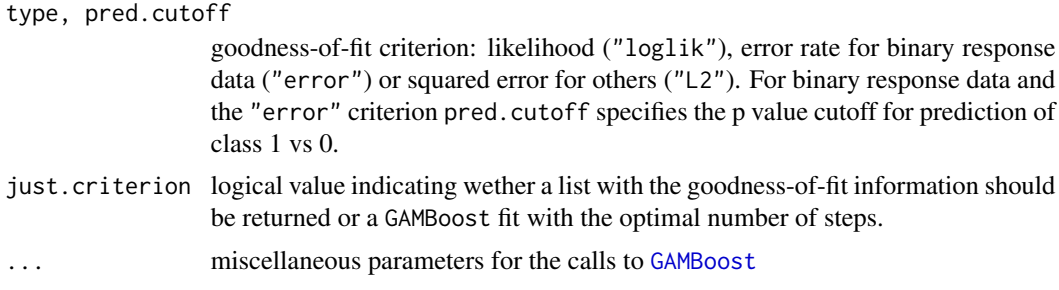

## Value

GAMBoost fit with the optimal number of boosting steps or list with the following components:

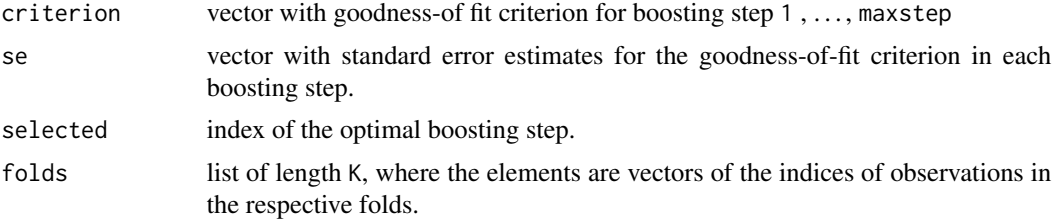

## Author(s)

Harald Binder <binderh@uni-mainz.de>

## See Also

## [GAMBoost](#page-6-1)

```
## Not run:
## Generate some data
x <- matrix(runif(100*8,min=-1,max=1),100,8)
eta <- -0.5 + 2*x[,1] + 2*x[,3]<sup>2</sup>
y <- rbinom(100,1,binomial()$linkinv(eta))
## Fit the model with smooth components
gb1 <- GAMBoost(x,y,penalty=400,stepno=100,trace=TRUE,family=binomial())
## 10-fold cross-validation with prediction error as a criterion
gb1.crit <- cv.GAMBoost(x,y,penalty=400,maxstepno=100,trace=TRUE,
                        family=binomial(),
                        K=10,type="error",just.criterion=TRUE)
## Compare AIC and estimated prediction error
which.min(gb1$AIC)
```

```
which.min(gb1.crit$criterion)
```

```
## End(Not run)
```
## cv.GLMBoost *Cross-validation for GLMBoost fits*

## Description

Performs a convenience wrapper around [cv.GAMBoost](#page-1-1) for performing a K-fold cross-validation for [GLMBoost](#page-13-1) in search for the optimal number of boosting steps.

### Usage

cv.GLMBoost(x,y,penalty=length(y),just.criterion=TRUE,...)

## Arguments

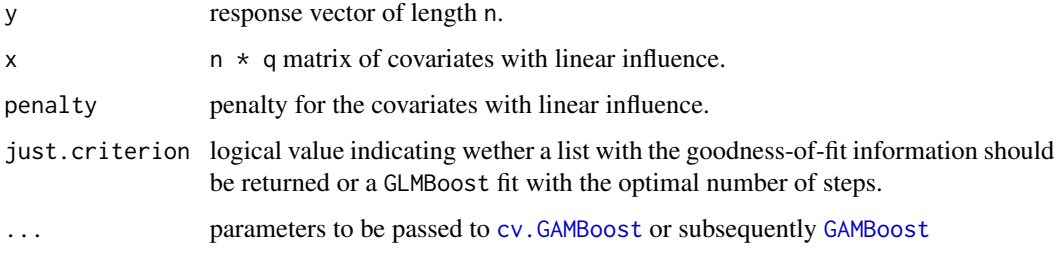

## Value

GLMBoost fit with the optimal number of boosting steps or list with the following components:

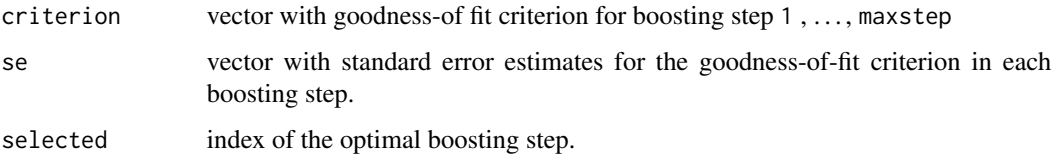

## Author(s)

Harald Binder <binderh@uni-mainz.de>

## See Also

[GLMBoost](#page-13-1), [cv.GAMBoost](#page-1-1), [GAMBoost](#page-6-1)

<span id="page-3-0"></span>

#### <span id="page-4-0"></span>estimPVal 5

#### Examples

```
## Not run:
## Generate some data
x <- matrix(runif(100*8,min=-1,max=1),100,8)
eta <- -0.5 + 2*x[,1] + 4*x[,3]y <- rbinom(100,1,binomial()$linkinv(eta))
## Fit the model with only linear components
gb1 <- GLMBoost(x,y,penalty=100,stepno=100,trace=TRUE,family=binomial())
## 10-fold cross-validation with prediction error as a criterion
gb1.crit <- cv.GLMBoost(x,y,penalty=100,maxstepno=100,trace=TRUE,
                        family=binomial(),
                        K=10,type="error")
## Compare AIC and estimated prediction error
which.min(gb1$AIC)
which.min(gb1.crit$criterion)
## End(Not run)
```
estimPVal *Estimate p-values for a model fitted by GAMBoost or GLMBoost*

## Description

Performs permutation-based p-value estimation for the optional covariates in a fit from [GAMBoost](#page-6-1) or [GAMBoost](#page-6-1). Currently binary response models with linear effects are supported, and the components have to be selected with criterion="score"

#### Usage

```
estimPVal(object,x,y,permute.n=10,per.covariate=FALSE,parallel=FALSE,
          multicore=FALSE,trace=FALSE,...)
```
## Arguments

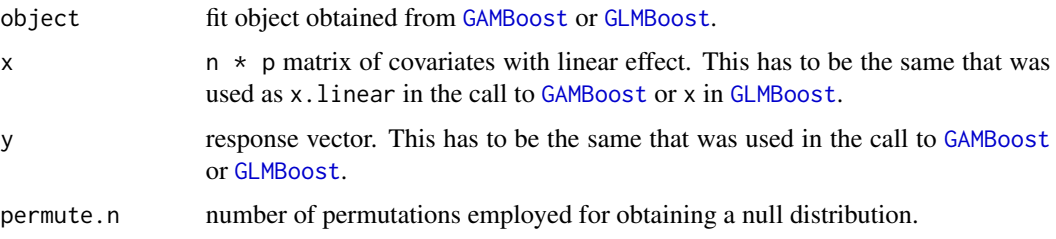

<span id="page-5-0"></span>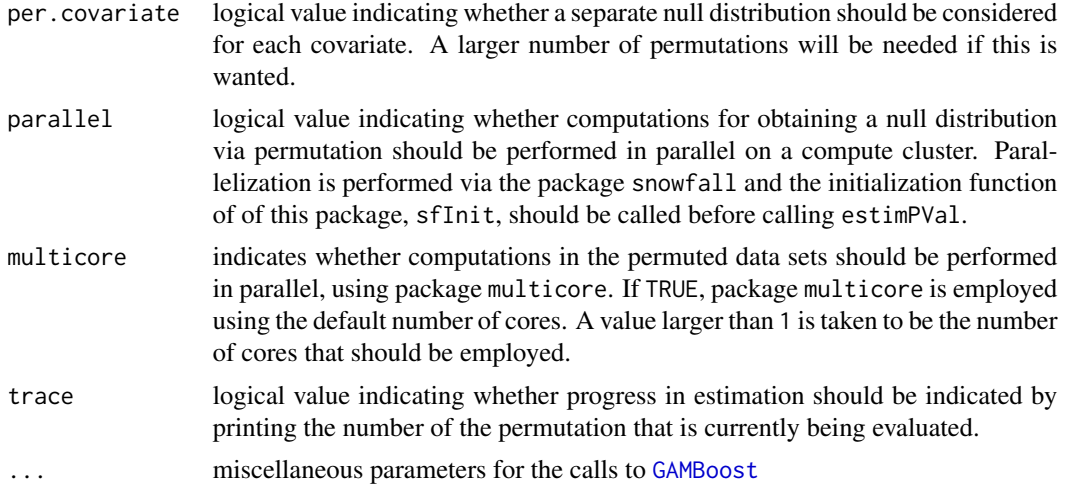

## Details

As p-value estimates are based on permutations, random numbers are drawn for determining permutation indices. Therfore, the results depend on the state of the random number generator. This can be used to explore the variability due to random variation and help to determine an adequate value for permute.n. A value of 100 should be sufficient, but this can be quite slow. If there is a considerable number of covariates, e.g., larger than 100, a much smaller number of permutations, e.g., 10, might already work well. The estimates might also be negatively affected, if only a small number of boosting steps (say <50) was employed for the original fit.

## Value

Vector with p-value estimates, one value for each optional covariate with linear effect specificed in the original call to [GAMBoost](#page-6-1) or [GLMBoost](#page-13-1).

#### Author(s)

Harald Binder <binderh@uni-mainz.de>

#### References

Binder, H., Porzelius, C. and Schumacher, M. (2009). Rank-based p-values for sparse high-dimensional risk prediction models fitted by componentwise boosting. FDM-Preprint Nr. 101, University of Freiburg, Germany.

#### See Also

[GAMBoost](#page-6-1), [GLMBoost](#page-13-1)

```
## Not run:
## Generate some data
x <- matrix(runif(100*8,min=-1,max=1),100,8)
```
#### <span id="page-6-0"></span>GAMBoost 7

```
eta <- -0.5 + 2*x[,1] + 4*x[,3]y <- rbinom(100,1,binomial()$linkinv(eta))
## Fit a model with only linear components
gb1 <- GLMBoost(x,y,penalty=100,stepno=100,trace=TRUE,family=binomial(),criterion="score")
# estimate p-values
p1 <- estimPVal(gb1,x,y,permute.n=10)
# get a second vector of estimates for checking how large
# random variation is
p2 <- estimPVal(gb1,x,y,permute.n=10)
plot(p1,p2,xlim=c(0,1),ylim=c(0,1),xlab="permute 1",ylab="permute 2")
## End(Not run)
```
<span id="page-6-1"></span>GAMBoost *Generalized additive model by likelihood based boosting*

#### Description

GAMBoost is used to fit a generalized additive model by likelihood based boosting. It is especially suited for models with a large number of predictors with potentially non-linear influence. It provides smooth function estimates of covariate influence functions together with confidence bands and approximate degrees of freedom.

#### Usage

```
GAMBoost(x=NULL,y,xmin=NULL,xmax=NULL,penalty=100,bdeg=2,pdiff=1,
         x.linear=NULL,standardize.linear=TRUE,
         penalty.linear=0,subset=NULL,
         criterion=c("deviance","score"),stepsize.factor.linear=1,
         sf.scheme=c("sigmoid","linear"),pendistmat.linear=NULL,
         connected.index.linear=NULL,
         weights=rep(1,length(y)),stepno=500,family=binomial(),
         sparse.boost=FALSE, sparse.weight=1, calc.hat=TRUE, calc.se=TRUE,
         AIC.type=c("corrected","classical"),return.score=TRUE,trace=FALSE)
```
#### Arguments

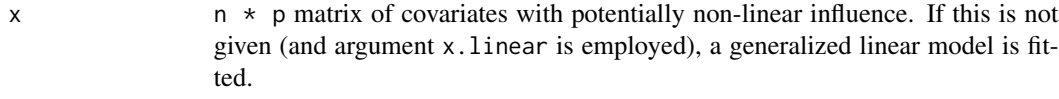

y response vector of length n.

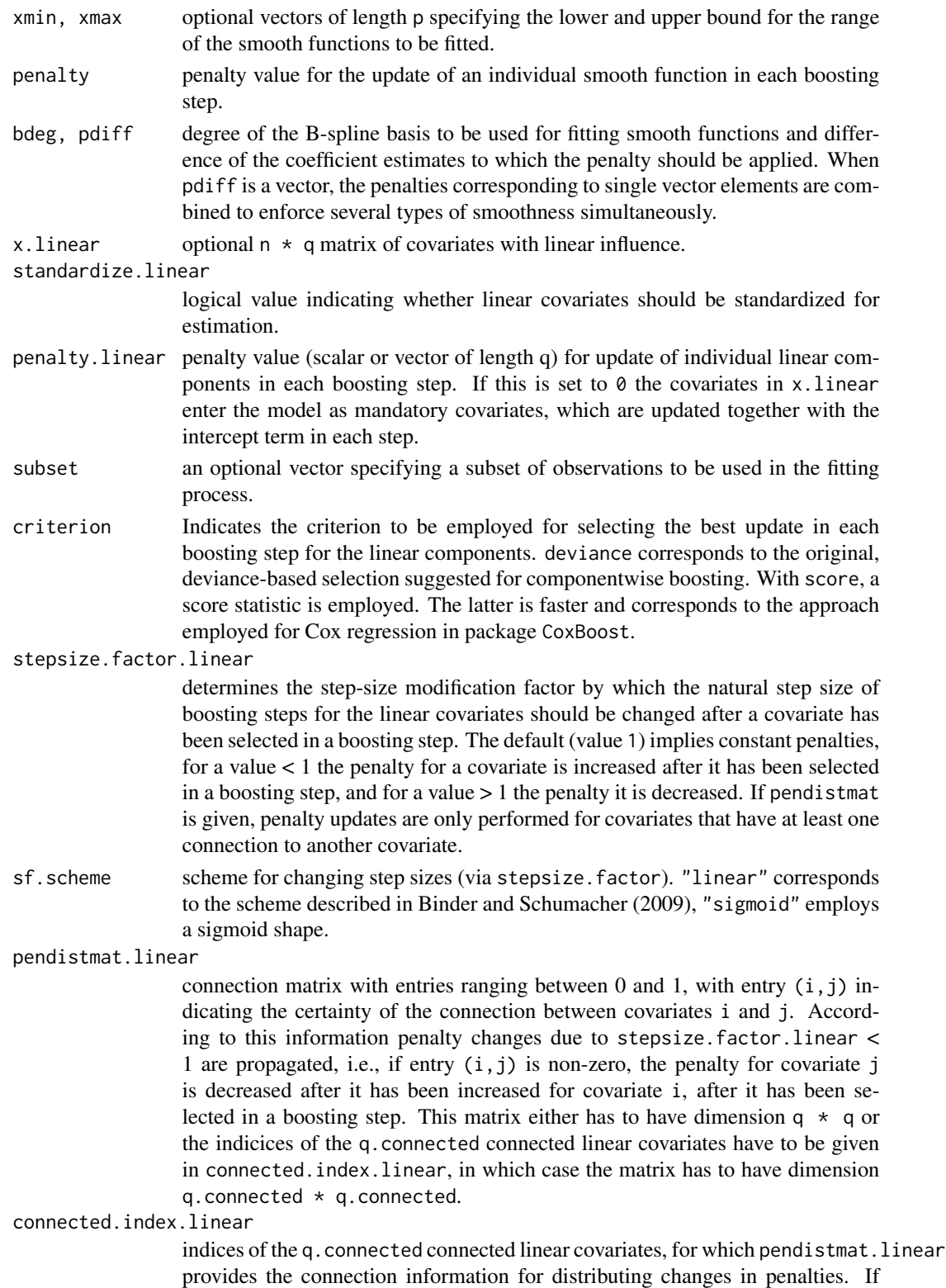

<span id="page-8-0"></span>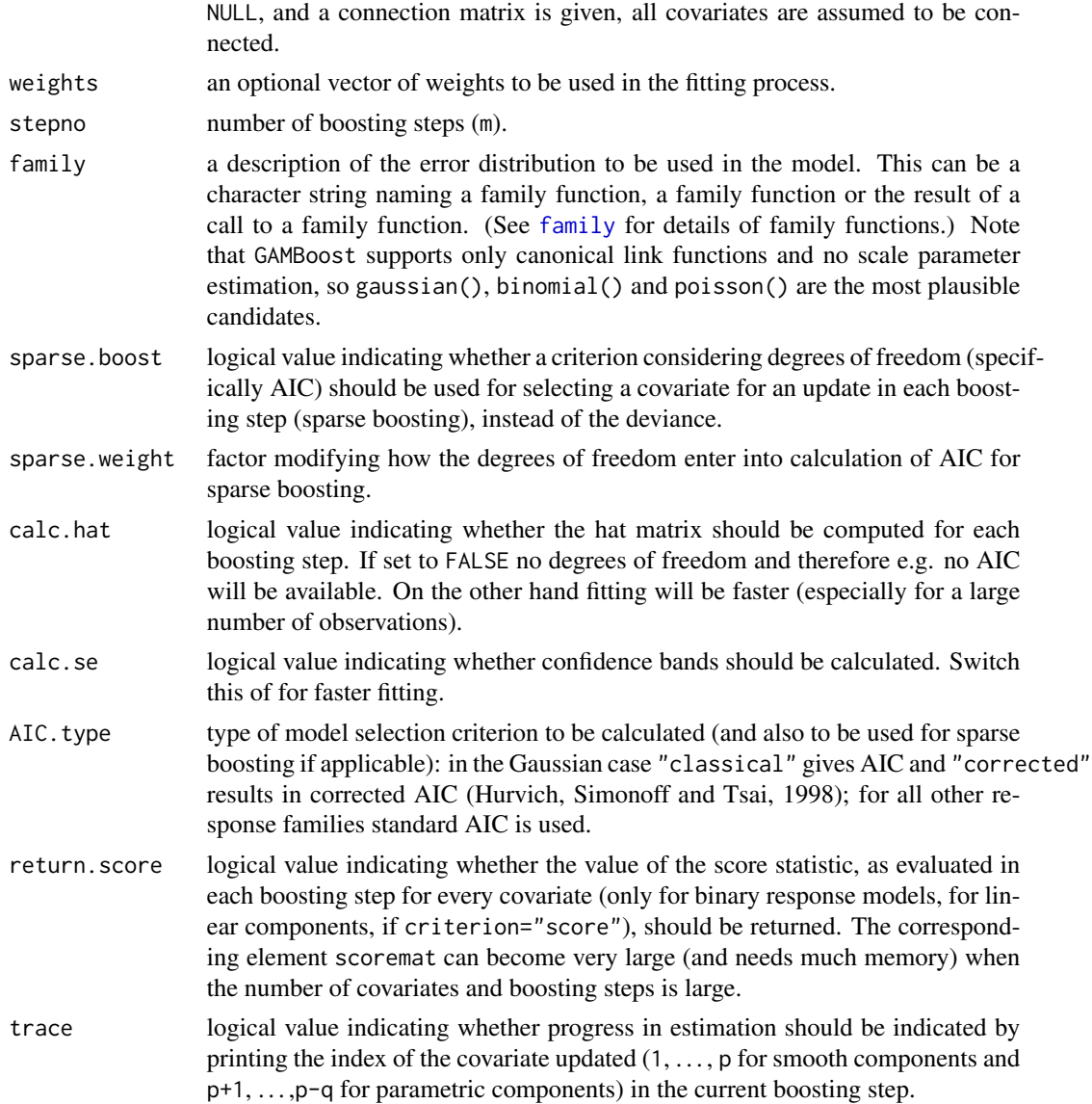

## Details

The idea of likelihood based boosting (Tutz and Binder, 2006) is most easily understood for models with a Gaussian response. There it results in repeated fitting of residuals (This idea is then transferred to the generalized case). For obtaining an additive model GAMBoost uses a large number of boosting steps where in each step a penalized B-spline (of degree bdeg) (Eilers and Marx, 1996) is fitted to one covariate, the response being the residuals from the last step. The covariate to be updated is selected by deviance (or in case of sparse boosting by some model selection criterion). The B-spline coefficient estimates in each step are fitted under the constraint of a large penalty on their first (or higher order) differences. So in each step only a small adjustment is made. Summing over all steps for each covariate a smooth function estimate is obtained. When no basis expansion is used, i.e. just coefficients of covariates are updated, (generalized) linear models are obtained.

<span id="page-9-0"></span>The main parameter of the algorithm is the number of boosting steps, given that the penalty is chosen large enough (If too small the minimum AIC will occur for a very early boosting step; see [optimGAMBoostPenalty](#page-14-1)). When there is a large number of covariates with potentially nonlinear effect, having a single parameter (with adaptive smoothness assignment to single components performed automatically by the algorithm) is a huge advantage compared to approaches, where a smoothing parameter has to be selected for each single component. The biggest advantage over conventional methods for fitting generalized additive models (e.g. mgcv:gam or gam:gam) will therefore be obtained for a large number of covariates compared to the number of observations (e.g. 10 covariates with only 100 observations). In addition GAMBoost performs well compared to other approaches when there is a small signal-to-noise ratio and/or a response (e.g. binary) with a small amount of information.

If a group of correlated covariates has influence on the response, e.g. genes from the same pathway, componentwise boosting will often result in a non-zero estimate for only one member of this group. To avoid this, information on the connection between covariates with linear influence can be provided in pendistmat.linear. If then, in addition, a penalty updating scheme with stepsize.factor.linear < 1 is chosen, connected covariates with linear influence are more likely to be chosen in future boosting steps, if a directly connected covariate has been chosen in an earlier boosting step (see Binder and Schumacher, 2008b).

Note that the degrees of freedom (and based on these AIC and BIC) are just approximations, which are completely valid for example only when the order and the indices of the components updated is fixed. This leads to problems especially when there is a very large number of covariates (e.g. 10000 covariates with only 100 observations). Then it might be better (but also slower) to rely on cross validation (see cv. GAMBoost) for selection of the number of boosting steps.

Note that the gamboost routine in the R package mboost implements a different kind of boosting strategy: gradient based boosting instead of likelihood based boosting. The two approaches coincide only in special cases (e.g. L2 loss and Gaussian response). While gradient based boosting is more general, only likelihood based boosting allows e.g. for easily obtainable pointwise confidence bands.

#### Value

GAMBoost returns an object of class GAMBoost. GAMBoost objects can be examined by print, summary, and plot. [getGAMBoostSelected](#page-12-1) can be used on them to identify selected/significant covariates.

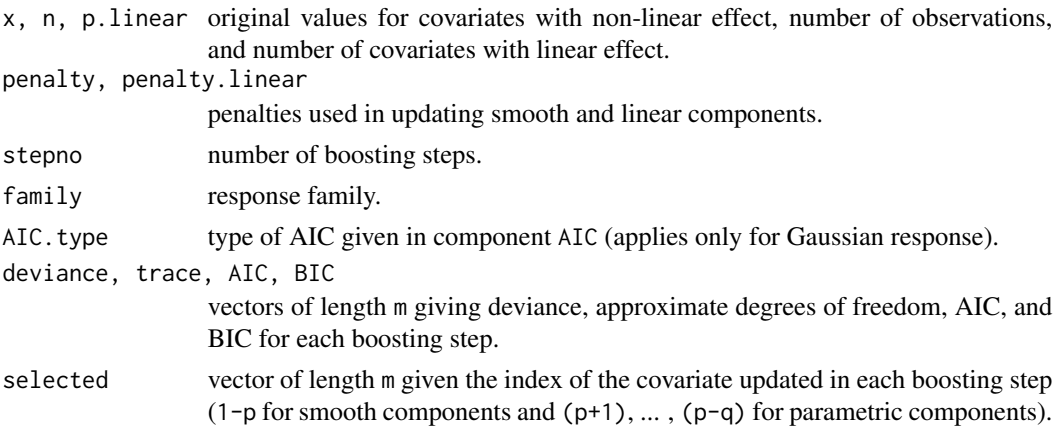

#### <span id="page-10-0"></span>GAMBoost 11

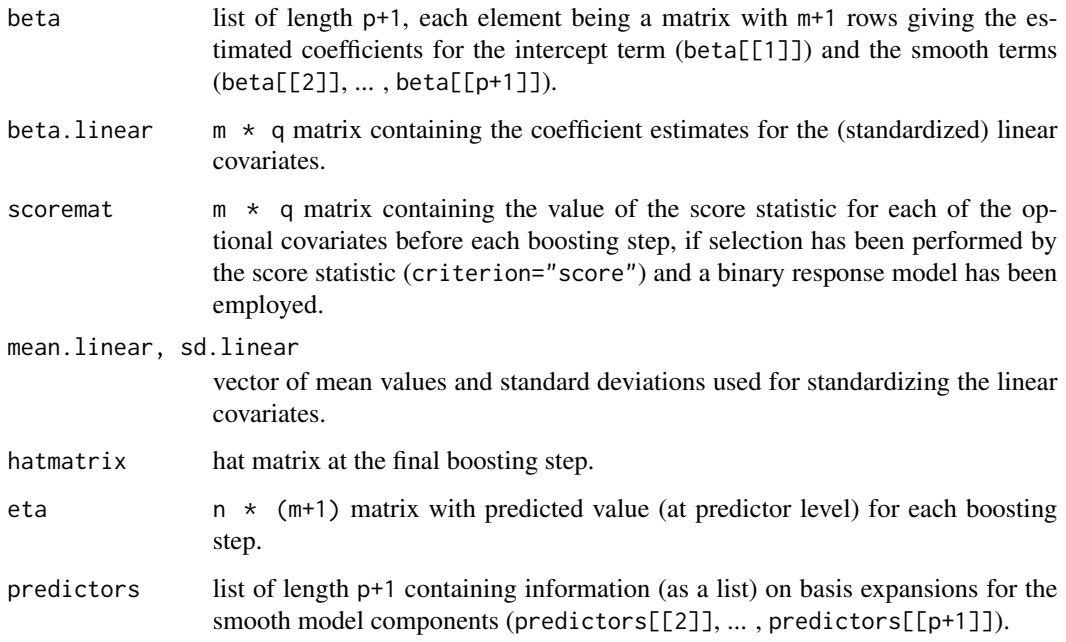

#### Author(s)

Written by Harald Binder <br/>binderh@uni-mainz.de>, matching closely the original Fortran implementation employed for Tutz and Binder (2006).

## References

Binder, H. and Schumacher, M. (2009). Incorporating pathway information into boosting estimation of high-dimensional risk prediction models. BMC Bioinformatics. 10:18.

Binder, H. and Schumacher, M. (2008). Incorporating pathway information into boosting estimation of high-dimensional risk prediction models. Manuscript.

Hurvich, C. M., Simonoff, J. S. and Tsai, C. L. (1998). Smoothing parameter selection in nonparametric regression using and improved Akaike information criterion. Journal of the Royal Statistical Society B, 60(2), 271–293.

Eilers, P. H. C. and Marx, B. D. (1996) Flexible smoothing with B-splines and penalties. *Statistical Science*, 11(2), 89–121.

Tutz, G. and Binder, H. (2007) Boosting ridge regression. *Computational Statistics \& Data Analysis*, 51(12), 6044–6059.

Tutz, G. and Binder, H. (2006) Generalized additive modelling with implicit variable selection by likelihood based boosting. *Biometrics*, 51, 961–971.

#### See Also

[getGAMBoostSelected](#page-12-1), [plot.GAMBoost](#page-20-1), [predict.GAMBoost](#page-22-1), [optimGAMBoostPenalty](#page-14-1).

```
## Generate some data
n \le -100; p \le -8; q \le -2# covariates with non-linear (smooth) effects
x <- matrix(runif(n*p,min=-1,max=1),n,p)
# binary covariates
xuinear \leq matrix(round(runif(n*q,min=0,max=1)),n,q)
# 1st and 3rd smooth covariate and 1st linear covariate are informative
eta <- -0.5 + 2*x[,1] + 2*x[,3]^2 + x.linear[,1]-.5
y <- rbinom(n,1,binomial()$linkinv(eta))
## Fit a model with just smooth components
gb1 <- GAMBoost(x,y,penalty=500,stepno=100,family=binomial(),trace=TRUE)
# Inspect the AIC for a minimum
plot(gb1$AIC) # still falling at boosting step 100 so we need more steps
              # or a smaller penalty (use 'optimGAMBoostPenalty' for
              # automatic penalty optimization)
## Include two binary covariates as mandatory without penalty
## (appropriate for example for 'treatment/control')
## modelled as 'linear' predictors
gb2 <- GAMBoost(x,y,penalty=200,
                x.linear=x.linear,penalty.linear=0,
                stepno=100,family=binomial(),trace=TRUE)
## Include first binary covariates as mandatory and second
## as optional (e.g 'treatment/control' and 'female/male')
gb3 <- GAMBoost(x,y,penalty=200,
                x.linear=x.linear,penalty.linear=c(0,100),
                stepno=100,family=binomial(),trace=TRUE)
# Get summary with fitted covariates and estimates for
# the parametric components
summary(gb3)
# Extract boosted components at 'optimal' boosting step
selected <- getGAMBoostSelected(gb3,at.step=which.min(gb3$AIC))
# Plot all smooth components at final boosting step
par(mfrow=c(2,4))
plot(gb3)
# plot smooth components for which the null line is not inside the bands
# at 'optimal' boosting step (determined by AIC)
par(mfrow=c(1,length(selected$smoothbands)))
```

```
plot(gb3,select=selected$smoothbands,at.step=which.min(gb3$AIC))
## Fit a generalized linear model for comparison
x.linear <- cbind(x,x.linear)
gb4 <- GAMBoost(x=NULL,y=y,x.linear=x.linear,penalty.linear=100,
               stepno=100, trace=TRUE, family=binomial())
# Compare with generalized additive model fit
plot(0:100,gb3$AIC,type="l",xlab="stepno",ylab="AIC"); lines(0:100,gb4$AIC,lty=2)
## Fit a generalized linear model with penalty modification
## after every boosting step, with penalty changes being
## redistrbuted via a connection matrix
pendistmat <- matrix(0,10,10)
# Covariates 1 and 3 are connected
pendistmat[1,3] <- pendistmat[3,1] <- 1
gb5 <- GAMBoost(x=NULL,y=y,x.linear=x.linear,penalty.linear=100,
                stepsize.factor.linear=0.9,pendistmat.linear=pendistmat,
                stepno=100, trace=TRUE, family=binomial())
# or alternatively
gb5 <- GAMBoost(x=NULL,y=y,x.linear=x.linear,penalty.linear=100,
                stepsize.factor.linear=0.9,
                pendistmat.linear=pendistmat[c(1,3),c(1,3)],
                connected.index.linear=c(1,3),
                stepno=100, trace=TRUE, family=binomial())
```
<span id="page-12-1"></span>getGAMBoostSelected *Identify selected/significant covariates from a GAMBoost object*

#### Description

Extracts the information from a GAMBoost object which covariates have received any update up to a specific boosting step and for which smooth estimates the pointwise confidence bands do not contain the zero line.

#### Usage

getGAMBoostSelected(object,at.step=NULL)

#### Arguments

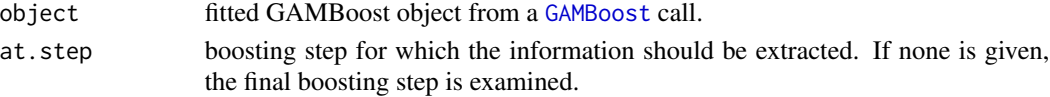

## <span id="page-13-0"></span>Value

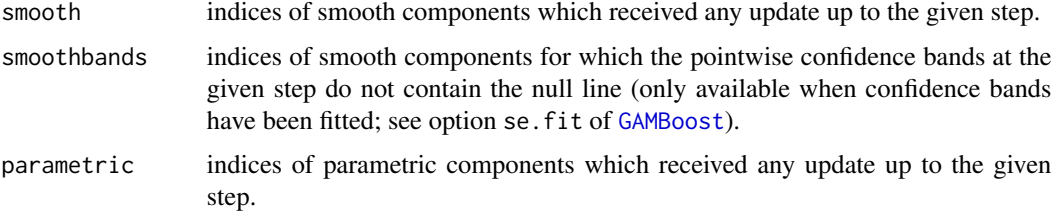

## Author(s)

Harald Binder <binderh@uni-mainz.de>

## See Also

[GAMBoost](#page-6-1), [plot.GAMBoost](#page-20-1)

## Examples

## see examples for 'GAMBoost' and 'plot.GAMBoost'

<span id="page-13-1"></span>GLMBoost *Generalized linear model by likelihood based boosting*

## Description

GLMBoost a convenience wrapper around [GAMBoost](#page-6-1), for fitting generalized linear models by likelihood based boosting.

#### Usage

GLMBoost(x,y,penalty=length(y),standardize=TRUE,...)

## Arguments

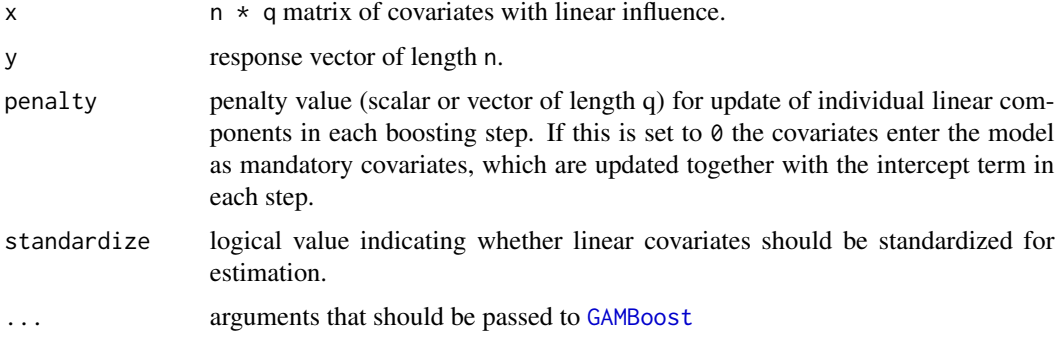

## <span id="page-14-0"></span>Value

Object returned by call to [GAMBoost](#page-6-1) (see documentation there), with additional class GLMBoost.

#### Author(s)

Harald Binder <binderh@uni-mainz.de>

#### References

Tutz, G. and Binder, H. (2007) Boosting ridge regression. *Computational Statistics \& Data Analysis*, 51(12), 6044–6059.

#### See Also

[GAMBoost](#page-6-1), [predict.GLMBoost](#page-23-1).

#### Examples

```
## Generate some data
x <- matrix(runif(100*8,min=-1,max=1),100,8)
eta <- -0.5 + 2*x[,1] + 4*x[,3]y <- rbinom(100,1,binomial()$linkinv(eta))
## Fit a model with only linear components
gb1 <- GLMBoost(x,y,penalty=100,stepno=100,trace=TRUE,family=binomial())
# Inspect the AIC for a minimum
plot(gb1$AIC)
# print the selected covariates, i.e., covariates with non-zero estimates
getGAMBoostSelected(gb1)
## Make the first two covariates mandatory
gb2 \leq- GLMBoost(x,y,penalty=c(0,0,rep(100,ncol(x)-2)),
                stepno=100,family=binomial(),trace=TRUE)
```
<span id="page-14-1"></span>optimGAMBoostPenalty *Coarse line search for adequate GAMBoost penalty parameter*

#### Description

This routine helps in finding a penalty value that leads to an "optimal" number of boosting steps for GAMBoost (determined by AIC or cross-validation) that is not too small/in a specified range.

## Usage

```
optimGAMBoostPenalty(x=NULL,y,x.linear=NULL,
                     minstepno=50,maxstepno=200,start.penalty=500,
                     method=c("AICmin","CVmin"),penalty=100,penalty.linear=100,
                     just.penalty=FALSE,iter.max=10,upper.margin=0.05,
                     trace=TRUE,parallel=FALSE,calc.hat=TRUE,calc.se=TRUE,
                   which.penalty=ifelse(!is.null(x),"smoothness","linear"),...)
```
## Arguments

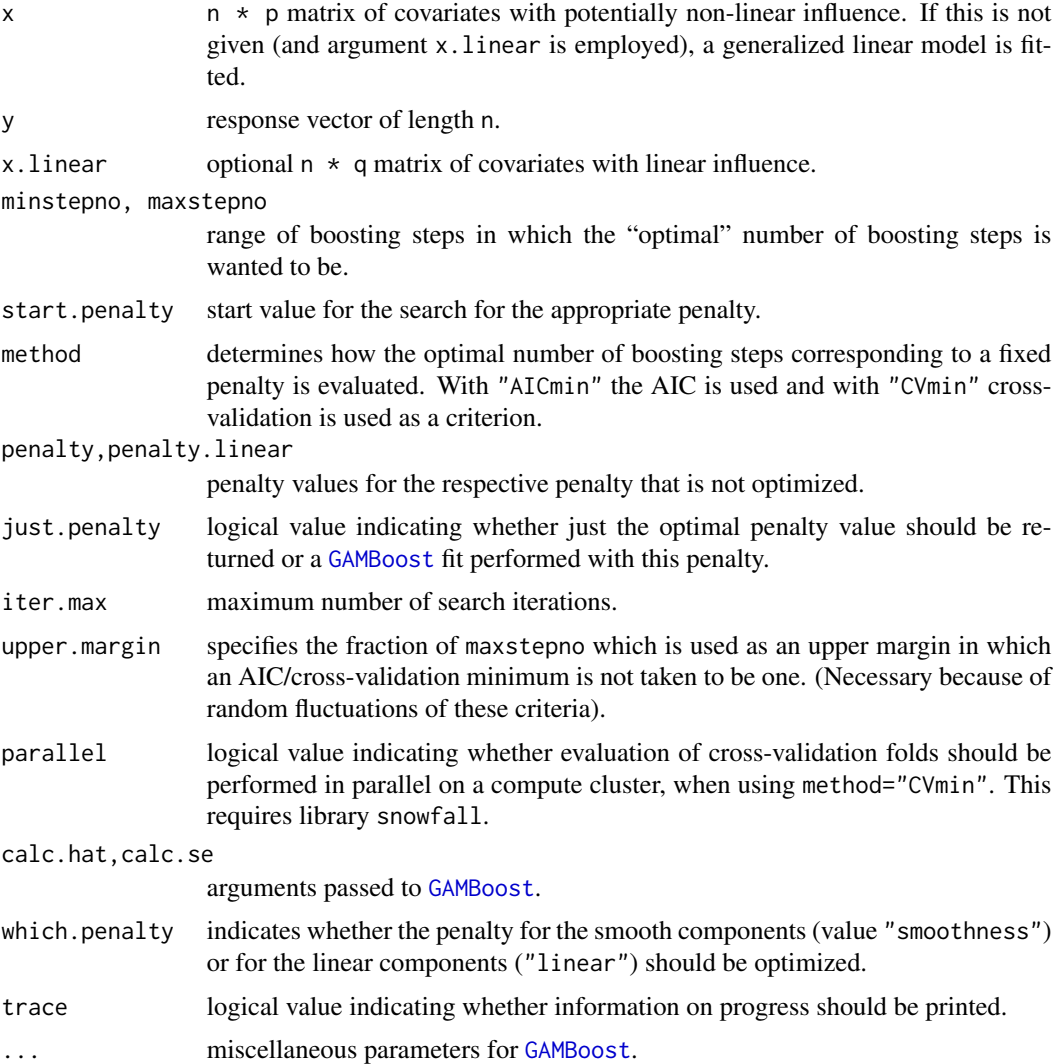

#### Details

The penalty parameter(s) for [GAMBoost](#page-6-1) have to be chosen only very coarsely. In Tutz and Binder (2006) it is suggested just to make sure, that the optimal number of boosting steps (according to

<span id="page-16-0"></span>AIC or cross-validation) is larger or equal to 50. With a smaller number of steps boosting may become too "greedy" and show sub-optimal performance. This procedure uses very a coarse line search and so one should specify a rather large range of boosting steps.

Penalty optimization based on AIC should work fine most of the time, but for a large number of covariates (e.g. 500 with 100 observations) problems arise and (more costly) cross-validation should be employed.

#### Value

GAMBoost fit with the optimal penalty (with an additional component optimGAMBoost.criterion giving the values of the criterion (AIC or cross-validation) corresponding to the final penalty) or just the optimal penalty value itself.

#### Author(s)

Written by Harald Binder <binderh@uni-mainz.de>, matching closely the original Fortran implementation employed for Tutz and Binder (2006).

#### References

Tutz, G. and Binder, H. (2006) Generalized additive modelling with implicit variable selection by likelihood based boosting. *Biometrics*, 51, 961–971.

#### See Also

[GAMBoost](#page-6-1)

#### Examples

```
## Not run:
## Generate some data
x <- matrix(runif(100*8,min=-1,max=1),100,8)
eta <- -0.5 + 2*x[,1] + 2*x[,3]<sup>^2</sup>
y <- rbinom(100,1,binomial()$linkinv(eta))
## Find a penalty (starting from a large value, here: 5000)
## that leads to an optimal number of boosting steps (based in AIC)
## in the range [50,200] and return a GAMBoost fit with
## this penalty
opt.gb1 <- optimGAMBoostPenalty(x,y,minstepno=50,maxstepno=200,
                                start.penalty=5000,family=binomial(),
                                 trace=TRUE)
  extract the penalty found/used for the fit
opt.gb1$penalty
```
## End(Not run)

<span id="page-17-0"></span>optimGLMBoostPenalty *Coarse line search for adequate GLMBoost penalty parameter*

#### Description

This routine is a convenience wrapper around [optimGAMBoostPenalty](#page-14-1) for finding a penalty value that leads to an "optimal" number of boosting steps for GLMBoost (determined by AIC or crossvalidation) that is not too small/in a specified range.

## Usage

```
optimGLMBoostPenalty(x,y,start.penalty=length(y),just.penalty=FALSE,...)
```
#### Arguments

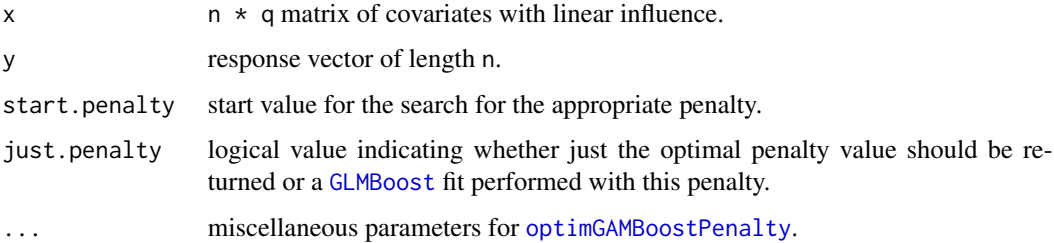

## Details

The penalty parameter(s) for [GLMBoost](#page-13-1) have to be chosen only very coarsely. In Tutz and Binder (2006) it is suggested just to make sure, that the optimal number of boosting steps (according to AIC or cross-validation) is larger or equal to 50. With a smaller number of steps boosting may become too "greedy" and show sub-optimal performance. This procedure uses very a coarse line search and so one should specify a rather large range of boosting steps.

Penalty optimization based on AIC should work fine most of the time, but for a large number of covariates (e.g. 500 with 100 observations) problems arise and (more costly) cross-validation should be employed.

#### Value

GLMBoost fit with the optimal penalty (with an additional component optimGAMBoost.criterion giving the values of the criterion (AIC or cross-validation) corresponding to the final penalty) or just the optimal penalty value itself.

#### Author(s)

Written by Harald Binder <binderh@uni-mainz.de>, matching closely the original Fortran implementation employed for Tutz and Binder (2006).

## <span id="page-18-0"></span>optimStepSizeFactor 19

#### References

Tutz, G. and Binder, H. (2006) Generalized additive modelling with implicit variable selection by likelihood based boosting. *Biometrics*, 51, 961–971.

#### See Also

[GLMBoost](#page-13-1), [optimGAMBoostPenalty](#page-14-1), [GAMBoost](#page-6-1)

#### Examples

```
## Not run:
## Generate some data
## Generate some data
x \le - matrix(runif(100*8,min=-1,max=1),100,8)
eta <- -0.5 + 2*x[,1] + 4*x[,3]y <- rbinom(100,1,binomial()$linkinv(eta))
## Find a penalty (starting from a large value, here: 5000)
## that leads to an optimal number of boosting steps (based in AIC)
## in the range [50,200] and return a GLMBoost fit with
## this penalty
opt.gb1 <- optimGLMBoostPenalty(x,y,minstepno=50,maxstepno=200,
                                start.penalty=5000,family=binomial(),
                                trace=TRUE)
# extract the penalty found/used for the fit
opt.gb1$penalty
## End(Not run)
```
optimStepSizeFactor *Coarse line search for optimum step-size modification factor*

#### Description

This routine helps in finding an optimum step-size modification factor for [GAMBoost](#page-6-1), i.e., that results in an optimum in terms of cross-validated log-likelihood.

### Usage

```
optimStepSizeFactor(x=NULL,y,x.linear=NULL,
                    direction=c("down","up","both"),start.stepsize=0.1,
                    iter.max=10,constant.cv.res=NULL,parallel=FALSE,
                    trace=FALSE,...)
```
## <span id="page-19-0"></span>Arguments

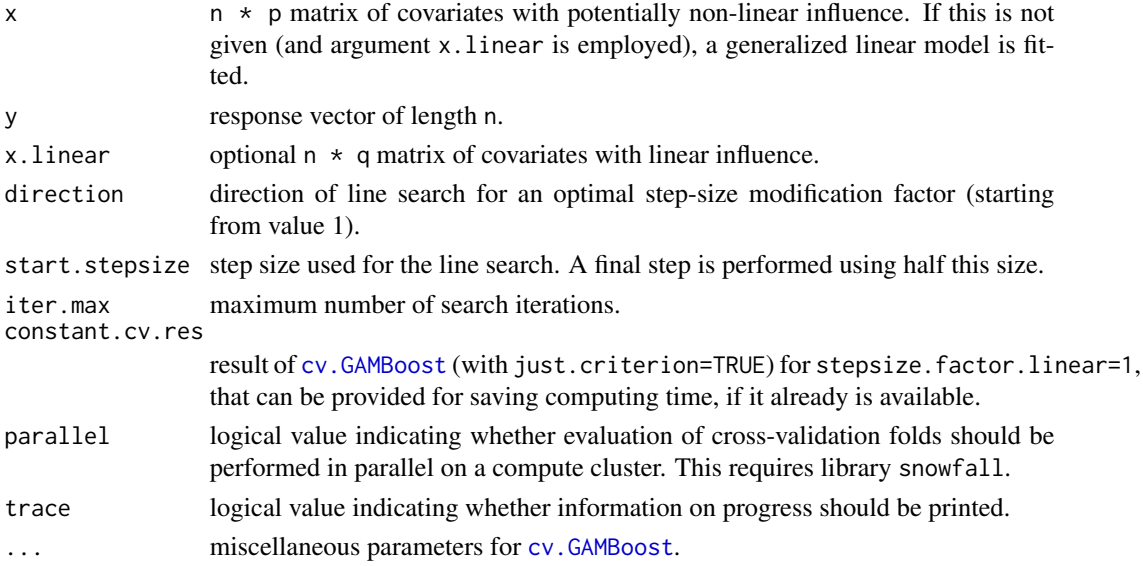

## Details

A coarse line search is performed for finding the best parameter stepsize.factor.linear for [GAMBoost](#page-6-1). If an pendistmat.linear argument is provided (which is passed on to [GAMBoost](#page-6-1)), a search for factors smaller than 1 is sensible (corresponding to direction="down"). If no connection information is provided, it is reasonable to employ direction="both", for avoiding restrictions without subject matter knowledge.

#### Value

List with the following components:

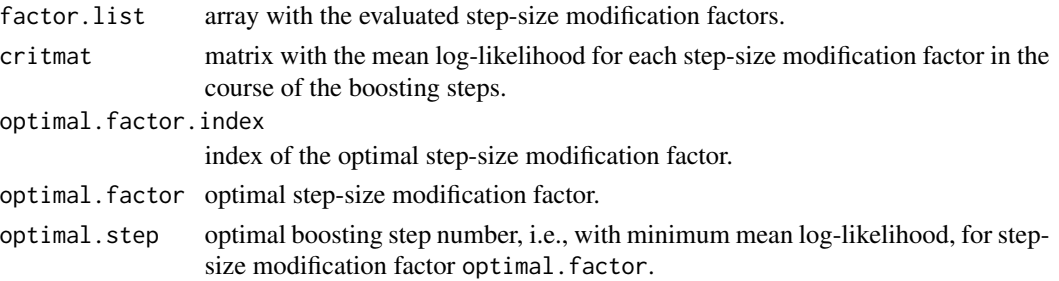

## Author(s)

Written by Harald Binder <br/>binderh@uni-mainz.de>.

## References

Binder, H. and Schumacher, M. (2009). Incorporating pathway information into boosting estimation of high-dimensional risk prediction models. BMC Bioinformatics. 10:18.

## <span id="page-20-0"></span>plot.GAMBoost 21

#### See Also

[GAMBoost](#page-6-1), [cv.GAMBoost](#page-1-1)

#### Examples

```
## Not run:
## Generate some data
n < -100; p < -10# covariates with non-linear (smooth) effects
x <- matrix(runif(n*p,min=-1,max=1),n,p)
eta <- -0.5 + 2*x[,1] + 2*x[,3]^2 + x[,9]-.5
y <- rbinom(n,1,binomial()$linkinv(eta))
# Determine step-size modification factor for a generalize linear model
# As there is no connection matrix, perform search into both directions
optim.res <- optimStepSizeFactor(direction="both",
                                y=y,x.linear=x,family=binomial(),
                                penalty.linear=200,
                                trace=TRUE)
# Fit with obtained step-size modification parameter and optimal number of boosting
# steps obtained by cross-validation
gb1 <- GAMBoost(x=NULL,y=y,x.linear=x,family=binomial(),penalty.linear=200,
                stepno=optim.res$optimal.step,
                stepsize.factor.linear=optim.res$optimal.factor)
summary(gb1)
## End(Not run)
```
<span id="page-20-1"></span>plot.GAMBoost *Plots of the smooth functions from a GAMBoost fit*

#### Description

Generates plots for the smooth components from a [GAMBoost](#page-6-1) fit at a specific boosting step.

## Usage

```
## S3 method for class 'GAMBoost'
plot(x,select=NULL,at.step=NULL,add=FALSE,phi=1,ylim=NULL,xlab=NULL,ylab=NULL,...)
```
#### **Arguments**

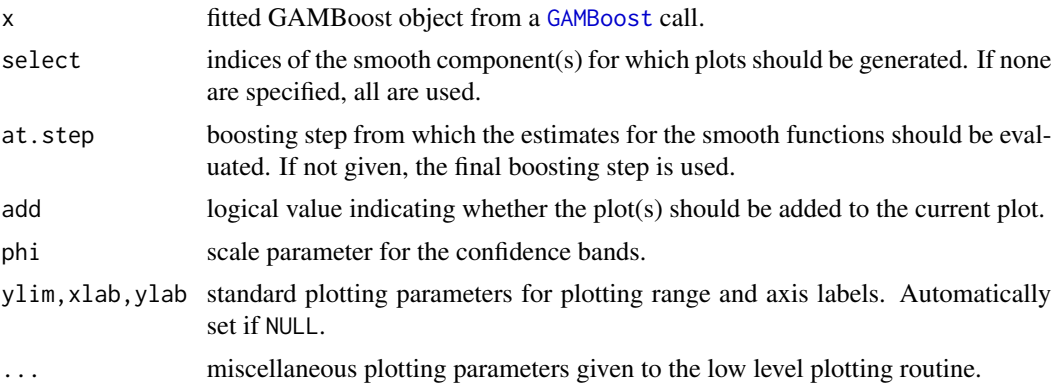

## Value

A plot is produced for the specified smooth components in the GAMBoost fit. Pointwise confidence bands are plotted when the standard error information has been calculated (option calc.se=TRUE in the call to GAMBoost).

#### Author(s)

Harald Binder <binderh@uni-mainz.de>

```
## Generate some data
x <- matrix(runif(100*8,min=-1,max=1),100,8)
eta <- -0.5 + 2*x[,1] + 2*x[,3]<sup>2</sup>
y <- rbinom(100,1,binomial()$linkinv(eta))
## Fit the model with smooth components
gb1 <- GAMBoost(x,y,penalty=400,stepno=100,trace=TRUE,family=binomial())
## Plot smooth components of fit
# all, at final boosting step
par(mfrow=c(2,4))
plot(gb1)
# components that received an update up to the 'optimal' boosting step
selected <- getGAMBoostSelected(gb1,at.step=which.min(gb1$AIC))
par(mfrow=c(1,length(selected$smooth)))
plot(gb1,select=selected$smooth)
# components where the estimate at the 'optimal' boosting step does not
# contain the null line
par(mfrow=c(1,length(selected$smoothbands)))
```
<span id="page-22-0"></span>plot(gb1,select=selected\$smoothbands)

<span id="page-22-1"></span>predict.GAMBoost *Predict method for GAMBoost fits*

#### Description

Obtains predictions at specified boosting steps from a GAMBoost object fitted by [GAMBoost](#page-6-1).

#### Usage

```
## S3 method for class 'GAMBoost'
predict(object,newdata=NULL,newdata.linear=NULL,
                at.step=NULL,type=c("link","response","terms"),...)
```
## Arguments

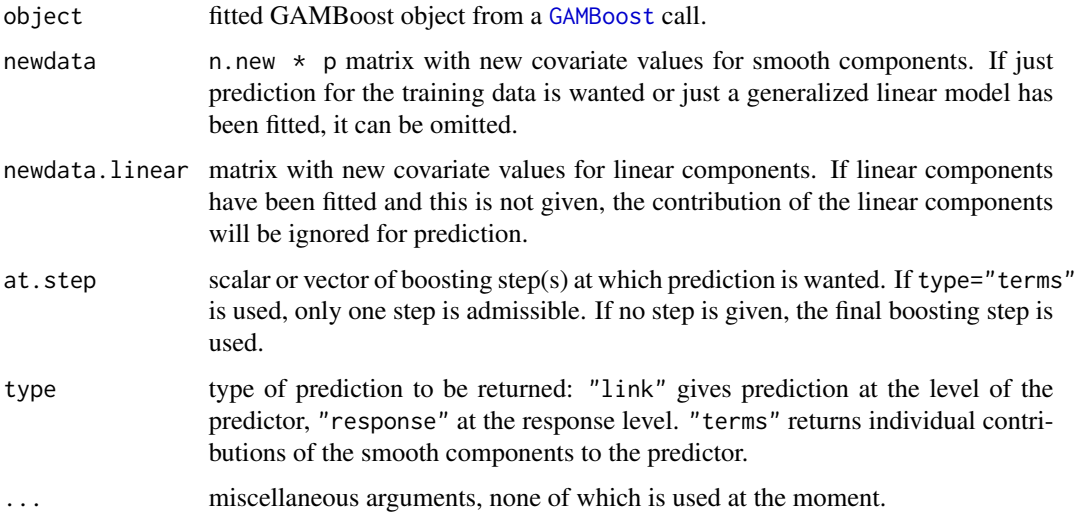

#### Value

For type="link" and type="response" a vector of length n.new (at.step being a scalar) or a n.new \* length(at.step) matrix (at.step being a vector) with predictions is returned. For type="terms" a n.new \* p+1 matrix with contributions of the smooth components to the predictor is returned.

### Author(s)

Harald Binder <binderh@uni-mainz.de>

#### Examples

```
## Generate some data
x \le - matrix(runif(100*3,min=-1,max=1),100,3)
eta <- -0.5 + 2*x[,1] + 4*x[,3]^2
y <- rbinom(100,1,binomial()$linkinv(eta))
## Fit the model with smooth components
gb1 <- GAMBoost(x,y,penalty=200,stepno=100,trace=TRUE,family=binomial())
## Extract predictions
# at final boosting step
predict(gb1,type="response")
# at 'optimal' boosting step (with respect to AIC)
predict(gb1,at.step=which.min(gb1$AIC),type="response")
# matrix with predictions at predictor level for all boosting steps
predict(gb1,at.step=1:100,type="link")
```
<span id="page-23-1"></span>predict.GLMBoost *Predict method for GLMBoost fits*

#### Description

Convienience wrapper for [predict.GAMBoost](#page-22-1), for obtaining predictions at specified boosting steps from a GAMBoost object fitted by [GLMBoost](#page-13-1).

## Usage

```
## S3 method for class 'GLMBoost'
predict(object,newdata=NULL,...)
```
#### Arguments

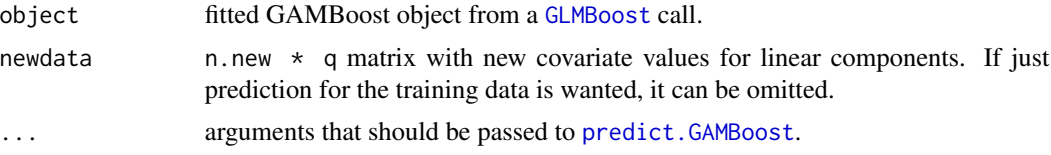

## Value

Value returned by [predict.GAMBoost](#page-22-1) (see documentation there).

## Author(s)

Harald Binder <binderh@uni-mainz.de>

<span id="page-23-0"></span>

## <span id="page-24-0"></span>predict.GLMBoost 25

## See Also

[GLMBoost](#page-13-1), [GAMBoost](#page-6-1), [predict.GAMBoost](#page-22-1).

```
## Generate some data
x <- matrix(runif(100*8,min=-1,max=1),100,8)
eta <- -0.5 + 2*x[,1] + 4*x[,3]y <- rbinom(100,1,binomial()$linkinv(eta))
## Fit the model with only linear components
gb1 <- GLMBoost(x,y,penalty=100,stepno=100,trace=TRUE,family=binomial())
## Extract predictions
# at final boosting step
predict(gb1,type="response")
# at 'optimal' boosting step (with respect to AIC)
predict(gb1,at.step=which.min(gb1$AIC),type="response")
# matrix with predictions at predictor level for all boosting steps
predict(gb1,at.step=1:100,type="link")
```
# <span id="page-25-0"></span>Index

∗Topic models cv.GAMBoost, [2](#page-1-0) cv.GLMBoost, [4](#page-3-0) estimPVal, [5](#page-4-0) GAMBoost, [7](#page-6-0) getGAMBoostSelected, [13](#page-12-0) GLMBoost, [14](#page-13-0) optimGAMBoostPenalty, [15](#page-14-0) optimGLMBoostPenalty, [18](#page-17-0) optimStepSizeFactor, [19](#page-18-0) plot.GAMBoost, [21](#page-20-0) predict.GAMBoost, [23](#page-22-0) predict.GLMBoost, [24](#page-23-0) ∗Topic regression cv.GAMBoost, [2](#page-1-0) cv.GLMBoost, [4](#page-3-0) estimPVal, [5](#page-4-0) GAMBoost, [7](#page-6-0) getGAMBoostSelected, [13](#page-12-0) GLMBoost, [14](#page-13-0) optimGAMBoostPenalty, [15](#page-14-0) optimGLMBoostPenalty, [18](#page-17-0) optimStepSizeFactor, [19](#page-18-0) plot.GAMBoost, [21](#page-20-0) predict.GAMBoost, [23](#page-22-0) predict.GLMBoost, [24](#page-23-0) ∗Topic smooth cv.GAMBoost, [2](#page-1-0) GAMBoost, [7](#page-6-0) getGAMBoostSelected, [13](#page-12-0) optimGAMBoostPenalty, [15](#page-14-0) optimStepSizeFactor, [19](#page-18-0) plot.GAMBoost, [21](#page-20-0) predict.GAMBoost, [23](#page-22-0) ∗Topic survial estimPVal, [5](#page-4-0) cv.GAMBoost, [2,](#page-1-0) *[4](#page-3-0)*, *[10](#page-9-0)*, *[20,](#page-19-0) [21](#page-20-0)* cv.GLMBoost, [4](#page-3-0)

## estimPVal, [5](#page-4-0)

family, *[9](#page-8-0)*

GAMBoost, *[2](#page-1-0)[–6](#page-5-0)*, [7,](#page-6-0) *[13](#page-12-0)[–17](#page-16-0)*, *[19](#page-18-0)[–23](#page-22-0)*, *[25](#page-24-0)* getGAMBoostSelected, *[10,](#page-9-0) [11](#page-10-0)*, [13](#page-12-0) GLMBoost, *[4](#page-3-0)[–6](#page-5-0)*, [14,](#page-13-0) *[18,](#page-17-0) [19](#page-18-0)*, *[24,](#page-23-0) [25](#page-24-0)*

optimGAMBoostPenalty, *[10,](#page-9-0) [11](#page-10-0)*, [15,](#page-14-0) *[18,](#page-17-0) [19](#page-18-0)* optimGLMBoostPenalty, [18](#page-17-0) optimStepSizeFactor, [19](#page-18-0)

plot.GAMBoost, *[11](#page-10-0)*, *[14](#page-13-0)*, [21](#page-20-0) predict.GAMBoost, *[11](#page-10-0)*, [23,](#page-22-0) *[24,](#page-23-0) [25](#page-24-0)* predict.GLMBoost, *[15](#page-14-0)*, [24](#page-23-0)